SimLab PDF Exporter For SolidWorks Activation Key Free Download

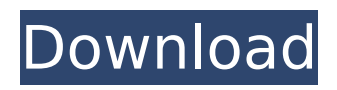

## **SimLab PDF Exporter For SolidWorks Crack+**

SimLab PDF Exporter for SolidWorks Torrent Download will allow you to export your SolidWorks projects, editable 3D models, and SolidWorks sessions into the PDF format. File format: The resulting PDF documents are clean and easy to print. The resulting PDF is well-formatted and contains all the information that SolidWorks created. It contains all the line and polygon modeling data, drawings, text, fonts, and all other component features. The resulting PDF documents are highly portable. You can export your work to your desktop, laptop, or any other computer, and view the resulting PDF file from anywhere. The resulting PDF documents are well organized. Each component is stored as its own folder in the PDF. You can search and read the resulting PDF on a PC by using any PC text editor, reader, or PDF viewer, regardless of its operating system. Support: From Sketch to Print: Support for importing/exporting DWG, DXF, DWF, DWG, DWG, DWF, DWG, DWF, DWG, DWF, DWF, DWG, DWG, DWG, DWF, DWF, DWF, DWG, DWG, DWG, DWG, DWG, DWG, DWG, DWG, DWF, DWF, DWF, and XDWF. Open Office, GoogleDocs: PDF files are compatible with all versions of Microsoft Office. PDF documents are also compatible with PDF files created with Open Office or GoogleDocs. How PDF Documents are Created: SimLab PDF Exporter for SolidWorks compresses 3D models, pages, drawings, text, fonts, and other component features into single file. When you export to PDF, the resulting document is a single file. \* 3D models - All modeling data, layers, materials, attributes and anything else related to the 3D model are stored in separate layers in the resulting PDF file. \* Files - All filenames, text in files and drawings are stored in the resulting PDF document. \* Text - All text is stored in the resulting document. \* Charts and graphs - All charts and graphs are stored in the resulting PDF document. \* Objects - All objects are stored in the resulting PDF document. \* Parts - All parts are stored in the resulting PDF document. \* BOMs - All the BOMs are stored in the resulting PDF document.

### **SimLab PDF Exporter For SolidWorks For Windows**

SimLab PDF Exporter for SolidWorks Activation Code is a light and easy to use, no-cost utility to export SolidWorks models to PDF documents. It has been designed for use with Microsoft's popular SolidWorks CAD and PLM software. SimLab PDF Exporter for SolidWorks Full Crack allows you to export your SolidWorks models to Windows, Mac, Linux, and UNIX platforms and Microsoft Windows, Mac, and Linux platforms. You can export individual SolidWorks objects as well as complete, visible or hidden sections. Your exported PDF file can include all of the line and angle data as well as any three-dimensional surface information. Also SimLab PDF Exporter for SolidWorks Torrent Download allows you to set the paper size, include a title and an author. Have a good time! Hey! I know this is somewhat off-topic but I was wondering which blog platform are you using for this website? I'm getting tired of Wordpress because I've had issues with hackers and I'm looking at alternatives for another platform. I would be great if you could point me in the direction of a good platform. I am not sure where you are getting your information, but great topic. I needs to spend some time learning more or understanding more. Thanks for wonderful information I was looking for this info for my mission. I think this is among the most vital information for me. And i'm glad reading your article. But wanna statement on some general things, The web site style is ideal, the articles is really excellent : D. Good job, cheers After examining a few of the blog posts on your website now, and I truly like your way of blogging. I book marked it to my bookmark website list and might be checking back soon. Please check out my site as well and let me know what you think. Can I make a suggestion?. I think that you could do with some pics to drive the content home a little bit, but other than that, this is excellent blog. A fantastic read. I'll certainly be back. I have been surfing online more than 3 hours today, yet I never found any interesting article like yours. It's pretty worth enough for me. In my opinion, if all website owners and bloggers made good content as you did, the web will be much more useful than ever before. Howdy! I know this is kinda off topic but I b7e8fdf5c8

## **SimLab PDF Exporter For SolidWorks With Full Keygen**

SimLab PDF Exporter for SolidWorks has a simple and intuitive interface, so you will be able to export and print your SolidWorks projects efficiently. SimLab PDF Exporter for SolidWorks have two export options (one for models and one for projects); the latter is also useful if you want to export only the visible part of your model. Also, with this add-in, you will not lose any animation or rendered views. With SimLab PDF Exporter for SolidWorks, you will be able to: • Export both models and projects • Export single or multi-view (both in cm and millimeters) • Support for both classic and model views in your model • Export wireframe and solid views • Export layered models (including exploded models) • Export animation in PDF format • Export layers to a separate PDF file • Print your models in the PDF format by embedding the model into a PDF file • View and print your models in the PDF format using all features of the Acrobat reader The PDF output is very clear and legible, so is ideal for viewing on your notebook or mobile device. SimLab PDF Exporter for SolidWorks is a simple and intuitive add-in that is accessible from the Manage tab in the main menu (Help and Options). If you need to export and/or print a SolidWorks model, project or rendering session, SimLab PDF Exporter for SolidWorks will prove invaluable. Limitations: SimLab PDF Exporter for SolidWorks is free for use; however, if you want to print more than five models or projects at a time, you will need to subscribe to the SimLab Print Subscription plan. SimLab PDF Exporter for SolidWorks is designed specifically for SolidWorks Models and Projects, so it cannot be used to export Revit models. SimLab PDF Exporter for SolidWorks is only compatible with SimLab 3D for SolidWorks 2013 version. The following additional files are available for download: SimLab PDF Exporter for SolidWorks trial installer (This installer is for testing purposes only and you will be able to use it for a limited time. If you want to keep using it, you should buy the full version). SimLab PDF Exporter for SolidWorks trial installer data files (.zip) Best regards, SimLab Team. A: For those of you

### **What's New in the SimLab PDF Exporter For SolidWorks?**

Convert SolidWorks assemblies to PDF with one click and drag. Create a PDF document and add your 3D model data to it. Save your PDF document to your PC with one click. Email your PDF document, link to your web server or upload it to a website. Works with all versions of SolidWorks up to and including SolidWorks 2017 and 2013. SimLab PDF Exporter for SolidWorks is an extension for SolidWorks which automatically creates PDF documents from all SLDW assemblies. Save all.sldw files as PDF, printing or rendering as your preferred format. Document includes a SolidWorks link: Visit the SolidWorks website: Download your copy of SolidWorks Download SimLab PDF Exporter for SolidWorks When you open the application, the content of your assemblies will be exported as a PDF document. You will receive the exported PDF document right after the SolidWorks export with a link. SimLab PDF Exporter for SolidWorks Download for Mac Download SimLab PDF Exporter for SolidWorks For Mac SimLab PDF Exporter for SolidWorks for Windows SimLab PDF Exporter for SolidWorks For Windows How to use SimLab PDF Exporter for SolidWorks? Simply open your SolidWorks assemblies in SimLab PDF Exporter for SolidWorks and export them to PDF files. After a few seconds, the PDF files are ready for viewing. The created PDF files have a SolidWorks link, so that you can keep working on the model. As soon as you are done with the model, export it to PDF format and view the created PDF document on any device. SimLab PDF Exporter for SolidWorks Features SimLab PDF Exporter for SolidWorks is packed with all kinds of advanced features to create PDF files from your SolidWorks assemblies with ease. Simultaneously export SolidWorks assemblies to PDF, printing and rendering. Easily export SolidWorks parts to PDF format to visualize with other CAD software. Fast PDF document creation by using SVG formats, which save you a lot of time and also let you create very smooth PDF documents. Export all.Sldw files to PDF with a link. Export all drawings to PDF by simply dragging and dropping. Automatic links to SolidWorks. Export of all drawings on your machine. Simultaneous export of all your SolidWorks assemblies and document formats (PDF

# **System Requirements For SimLab PDF Exporter For SolidWorks:**

Mac: MacOS 10.9.2 or higher Windows: Windows 7 or higher Steam: In order to use the mouse / keyboard ingame, you need to have a steam controller. The tutorial guides how to do this: Keyboard + mouse support Left click the mouse wheel to zoom in and out. Ctrl + mouse wheel to zoom in and out. F3 to toggle "show all objects".

[https://www.bloomfieldct.gov/sites/g/files/vyhlif7551/f/uploads/entire\\_booklet\\_9\\_mb.pdf](https://www.bloomfieldct.gov/sites/g/files/vyhlif7551/f/uploads/entire_booklet_9_mb.pdf) <https://superstitionsar.org/code-ontime-generator-free-download/> [https://eatketowithme.com/wp-content/uploads/2022/07/Spam\\_Strainer\\_Pro.pdf](https://eatketowithme.com/wp-content/uploads/2022/07/Spam_Strainer_Pro.pdf) [https://scamfie.com/wp](https://scamfie.com/wp-content/uploads/2022/07/Visual_Studio_Team_System_2008_Test_Load_Agent_Crack__Download.pdf)[content/uploads/2022/07/Visual\\_Studio\\_Team\\_System\\_2008\\_Test\\_Load\\_Agent\\_Crack\\_\\_Download.pdf](https://scamfie.com/wp-content/uploads/2022/07/Visual_Studio_Team_System_2008_Test_Load_Agent_Crack__Download.pdf) [https://kidswheelsllc.com/wp](https://kidswheelsllc.com/wp-content/uploads/2022/07/String_Transformer__Crack__With_Serial_Key_3264bit.pdf)[content/uploads/2022/07/String\\_Transformer\\_\\_Crack\\_\\_With\\_Serial\\_Key\\_3264bit.pdf](https://kidswheelsllc.com/wp-content/uploads/2022/07/String_Transformer__Crack__With_Serial_Key_3264bit.pdf) <https://postgradasia.com/system/files/webform/Tulip.pdf> [https://www.iltossicoindipendente.it/2022/07/04/extremecopy-portable-6-5-0-crack-with-serial-key](https://www.iltossicoindipendente.it/2022/07/04/extremecopy-portable-6-5-0-crack-with-serial-key-x64-updated-2022/)[x64-updated-2022/](https://www.iltossicoindipendente.it/2022/07/04/extremecopy-portable-6-5-0-crack-with-serial-key-x64-updated-2022/) <https://pes-sa.com/sites/default/files/webform/dc-search.pdf> <https://www.goleisureholidays.com/wp-content/uploads/2022/07/HashSlash.pdf> [https://wakelet.com/wake/cOfSwpaa\\_Nr8ZLWPYEn66](https://wakelet.com/wake/cOfSwpaa_Nr8ZLWPYEn66) <https://www.raven-guard.info/elevendebloater-crack-torrent-free-mac-win-2022/> <http://jwmarine.org/portable-romeolight-photoresizer-torrent-free-for-pc/> https://urps-paca-chd.fr/wp-content/uploads/2022/07/X7Zip\_With\_Serial\_Key\_WinMac.pdf <http://www.danielecagnazzo.com/?p=30215> <https://vincyaviation.com/garden-glimpses-3-theme-crack-full-product-key-april-2022/> <https://enricmcatala.com/megabuster-free-mac-win-latest/> <https://www.hajjproperties.com/advert/videoeditx-crack-activation-code-with-keygen/> <http://www.filmwritten.org/?p=17265> <https://www.periodicoelapogeo.com.ar/site/advert/dll-informant-crack-free-download/> [https://youbenefit.solar/wp-content/uploads/2022/07/BRAW\\_Studio\\_.pdf](https://youbenefit.solar/wp-content/uploads/2022/07/BRAW_Studio_.pdf)